<span id="page-0-0"></span>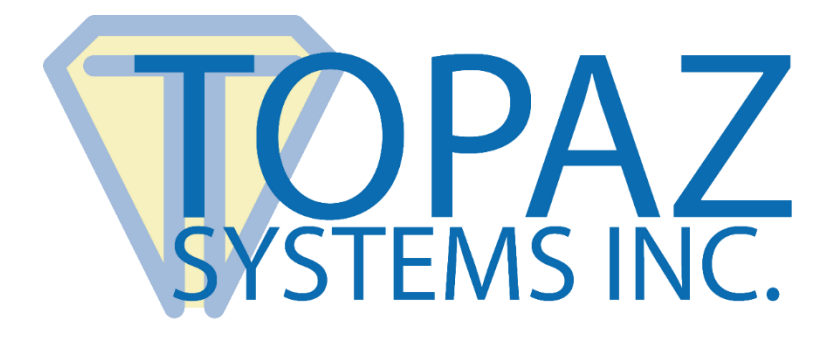

# Software Developer Guide

# SigCard1 MSR ActiveX Control

**Version 1.0**

Copyright © Topaz Systems Inc. All rights reserved.

*For Topaz Systems, Inc. trademarks and patents, visit [www.topazsystems.com/legal.](http://www.topazsystems.com/termsconditions.html)*

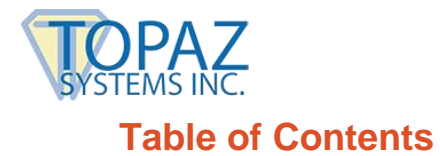

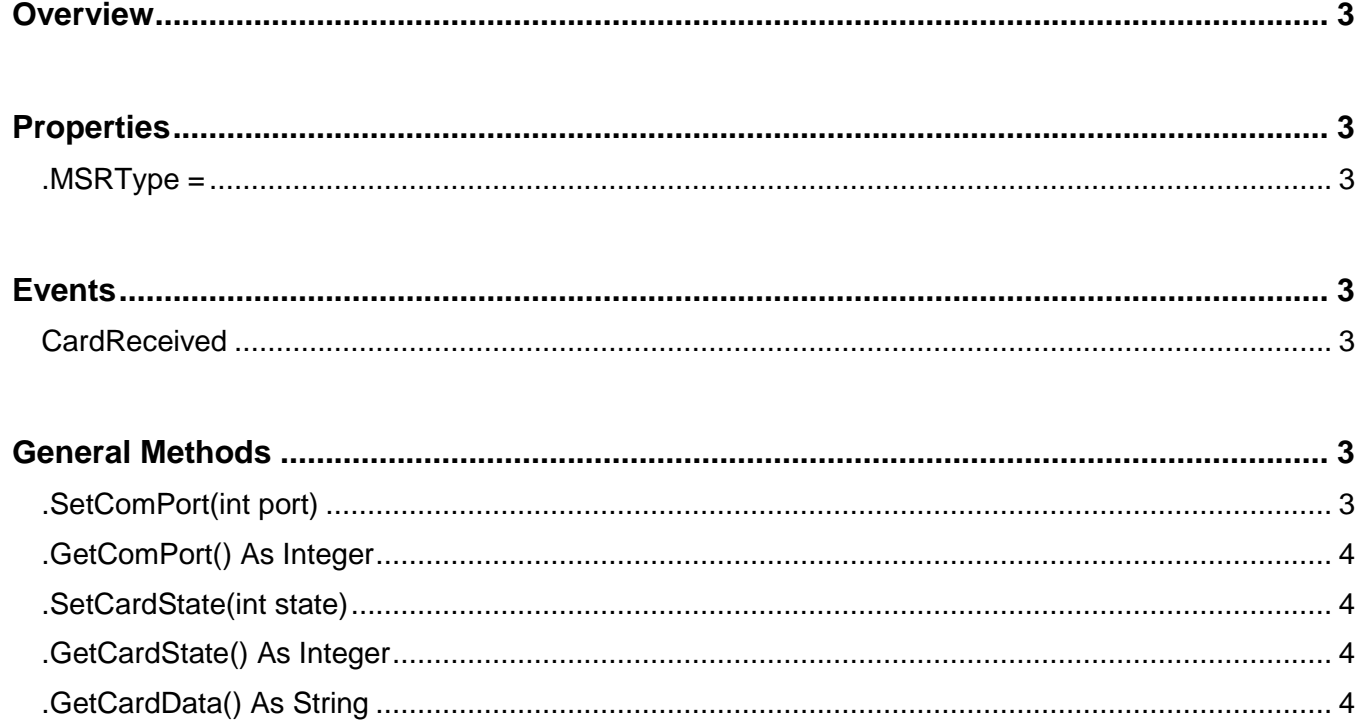

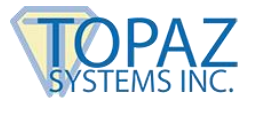

#### <span id="page-2-0"></span>**Overview**

SigCard1.ocx is an ActiveX control that allows the developer to capture card information from the MSR hardware provided by Topaz Systems, Inc.

**INSTALLATION NOTE:** The control should be properly setup and registered when running the set-up program.

#### **FOR A VB6 DEMO USING SIGCARD1.OCX, PLEASE SEE YOUR Win\SigPlus\SigCard1\Proj DIRECTORY AFTER INSTALLATION.**

# <span id="page-2-1"></span>**Properties**

#### <span id="page-2-2"></span>*.MSRType =*

Integer value. This property is used to specify serial or HSB as the MSR device type to be used. 0=serial (default), 6=USB

Example: SigCard1.MSRType = 0 'for serial

## <span id="page-2-3"></span>**Events**

#### <span id="page-2-4"></span>*CardReceived*

This event is fired when a card is swiped through the MSR device. This event should be used to tell the developer that card data is now available to retrieve using the GetCardData() method. NOTE: When using a serial MSR device, the CardReceived event may fire more than once for a single card swipe.

Example: Private Sub SigCard1\_CardReceived() myCardData = SigCard1.GetCardData End Sub

## <span id="page-2-5"></span>**General Methods**

#### <span id="page-2-6"></span>*.SetComPort(int port)*

This method sets the com port to be used by the MSR device.

RETURN: None.

Example: SigCard1.SetComPort 1

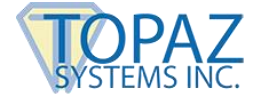

#### <span id="page-3-0"></span>*.GetComPort() As Integer*

This method returns the current COM port set in SigCard1.

RETURN: Integer. Current COM port assignment.

Example: Dim intCom As Integer intCom = SigCard1.SetComPort 1

#### <span id="page-3-1"></span>*.SetCardState(int state)*

This method opens or closes the port (serial or HSB, as set using the MSRType property. If MSRType is set for serial, then SetComPort() is used to assign the port to be opened by SigCard1). 0=close, 1=open

RETURN: None.

Example: SigCard1.SetCardState (0) 'closes the port

#### <span id="page-3-2"></span>*.GetCardState() As Integer*

This method returns the status of the port.

RETURN: Integer. Current port status: 0=closed, 1=open

Example: Dim intCardState As Integer intCardState = SigCard1.GetCardState If intCardState = 0 Then 'port is closed ElseIf intCardState = 1 Then 'port is open End If

#### <span id="page-3-3"></span>*.GetCardData() As String*

This method returns the card data from the card swiped through the MSR. This method will only return data when a CardReceived event is fired, so use this method within the CardReceived event. NOTE: When using a serial MSR device, the CardReceived event may fire more than once for a single card swipe. Additionally, the serial MSR device will return the following string when the port is first opened, indicating a successful open: 21088811D02

RETURN: String. Data from the card.

Example: Private Sub SigCard1\_CardReceived() myCardData = SigCard1.GetCardData End Sub